### Manual to enter local invoices to the Guatemala Prospective Portal

**P&G** PO SOMETHING

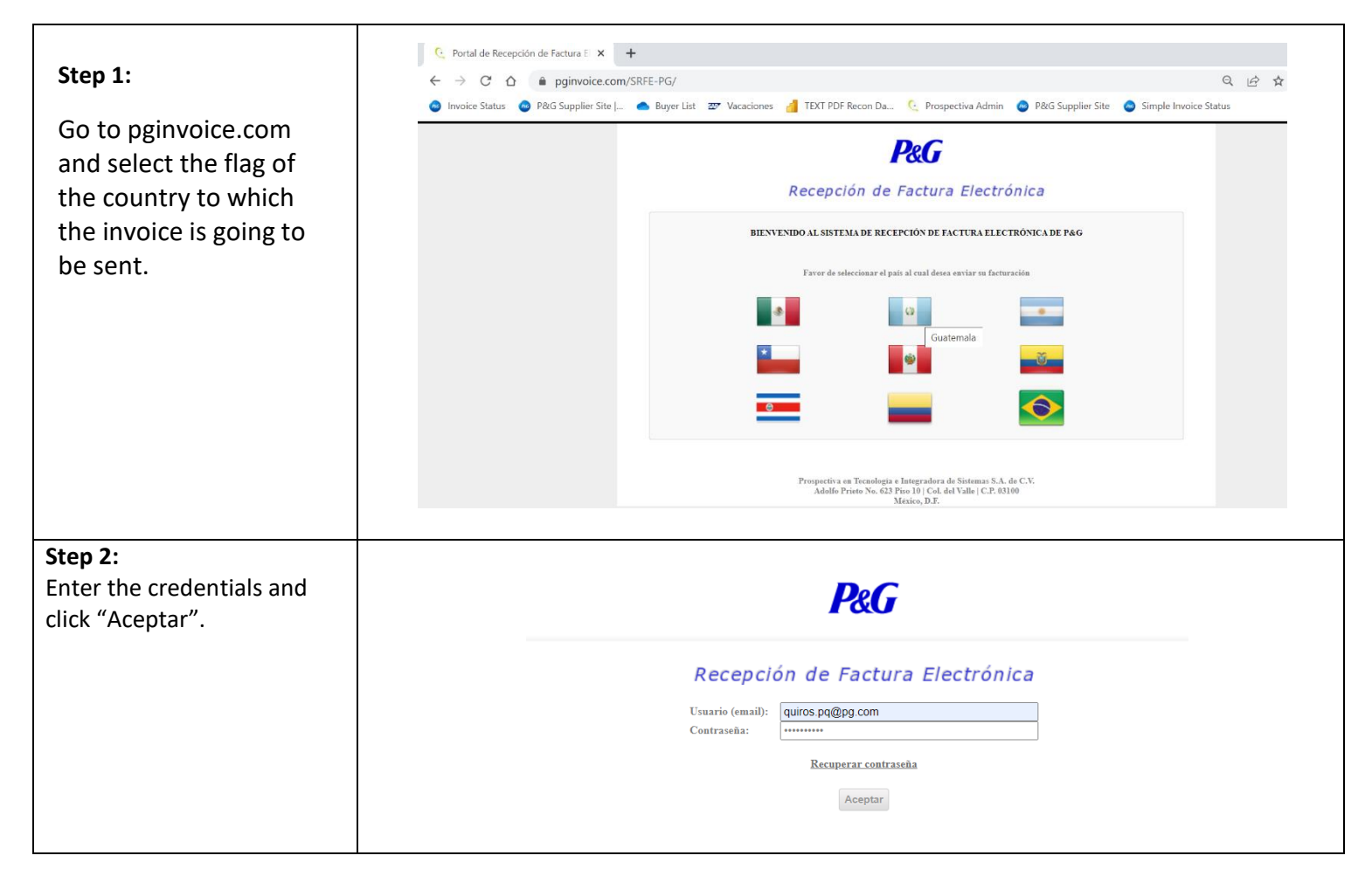

# **P&C**

## **PO SOMETHING**<br>THAT MATTERS

### **Step 3: P&G** miércoles, 15 abril 2020<br>4:05:57 PM You will be presented with the home screen, and you Usuarios Salir Facturas Registro Usuario Consultas Use Atignación Perfiles **Monitor Setiones** Log Usuarios must click on "Facturas". Bienvenido al Sistema de Recepción de Facturación Electrónica de Procter & **NOTAS IMPORTANTES:** Gamble Guatemala. 1. Este portal aplica únicamente para Este portal aplica unicamente para<br>aquellos proveedores considerados<br>"Grandes Contribuyentes" que a partir de<br>la semana del 3 de Setiembre del 2012, se Por medio de este sistema de recepción usted puede: - Realizar el envio de sus Comprobantes Fiscales Digitales.<br>• Delegar accesos para que otros usuarios puedan realizar también el envio de sus documentos hayan incorporado al Régimen de Facturación Electrónica para pago.<br>
• Realizar Consultas sobre el estado de recepción de sus facturas electrónicas (XML).  $\label{eq:1}$  2. Para las facturas tipo CAE (Código de Autorización de Emisión) será requerido el envío del XML y PDF de la factura. · Editar la Addenda de P&G. Para revisar los Manuales de Entrenamiento relacionados al uso de este sistema de recepción Cualquier consulta dirigirse a su GFACE. pulse aqui  $\,$  3. Para las facturas tipo CAEC (Código de Autorización de Emisión de Copias) será requerido únicamente el envío del PDF. Para consultas sobre el estatus de sus pagos sírvase utilizar las herramientas mencionadas abajo: 4. Estimado proveedor debido al cierre del Centro de Atención al Suplidor: P&G cuenta con un centro de llamadas para responder cualquier<br>duda a nuestros proveedores sobre sus pagos y dudas con relación a este nuevo sistema de facturación<br>electrónica. El Horario de año fiscal de Procter & Gamble, le ano isical de Frocter & Gamole, le<br>comunicamos que a partir del 23 de<br>diciembre no será posible el ingreso de sus 800-123-4753. comprobantes para pago, sino hasta el próximo 1 de Enero 2014, es importante

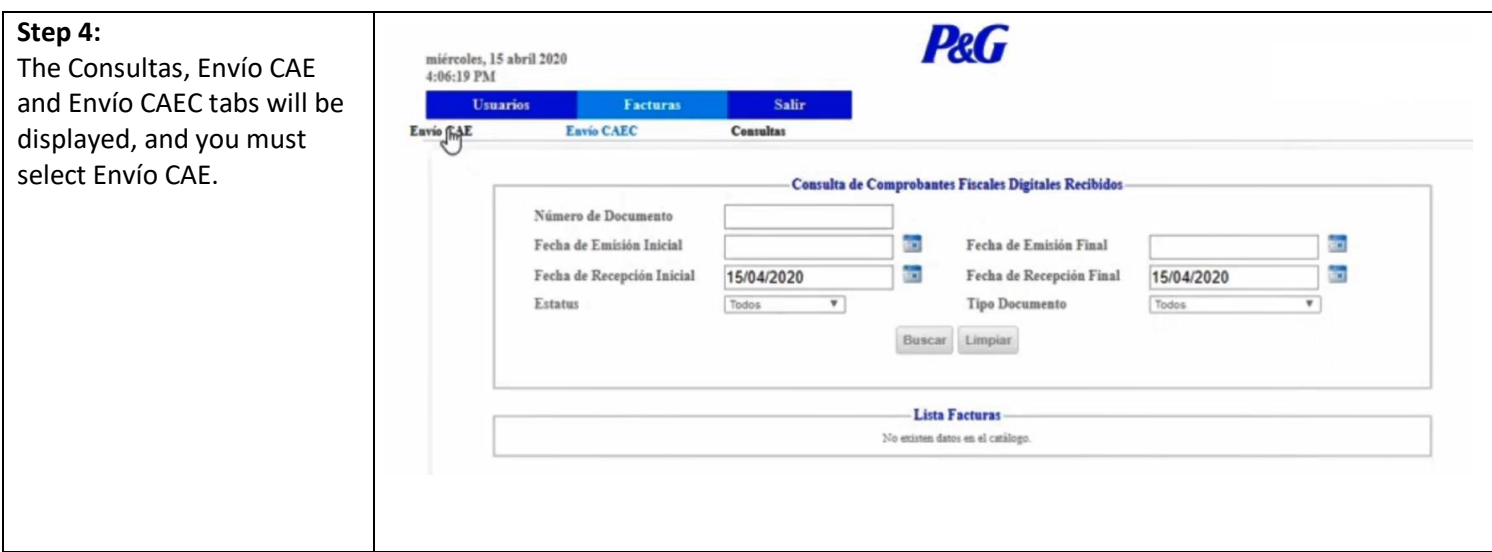

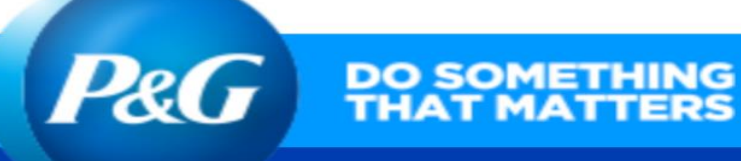

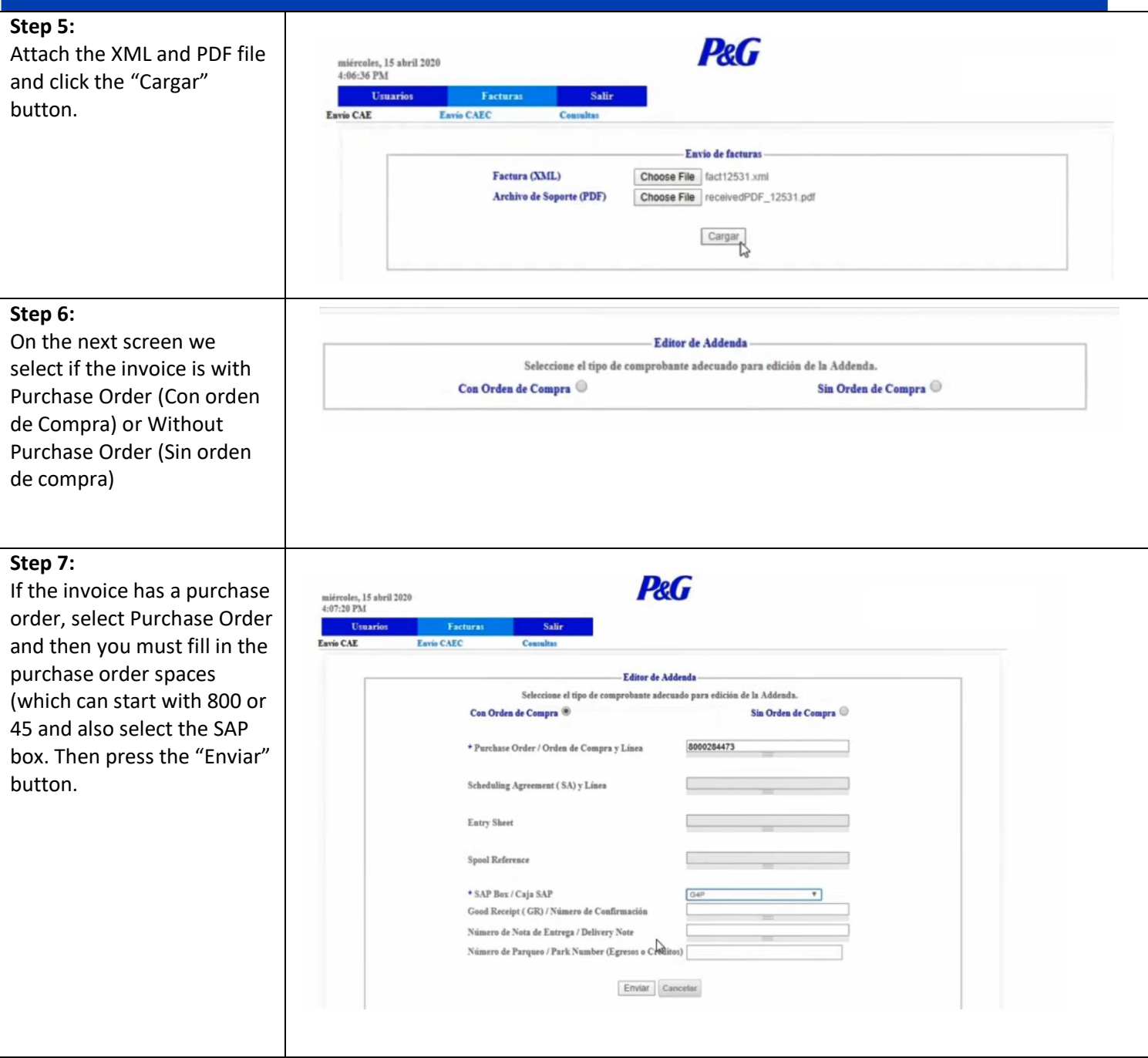

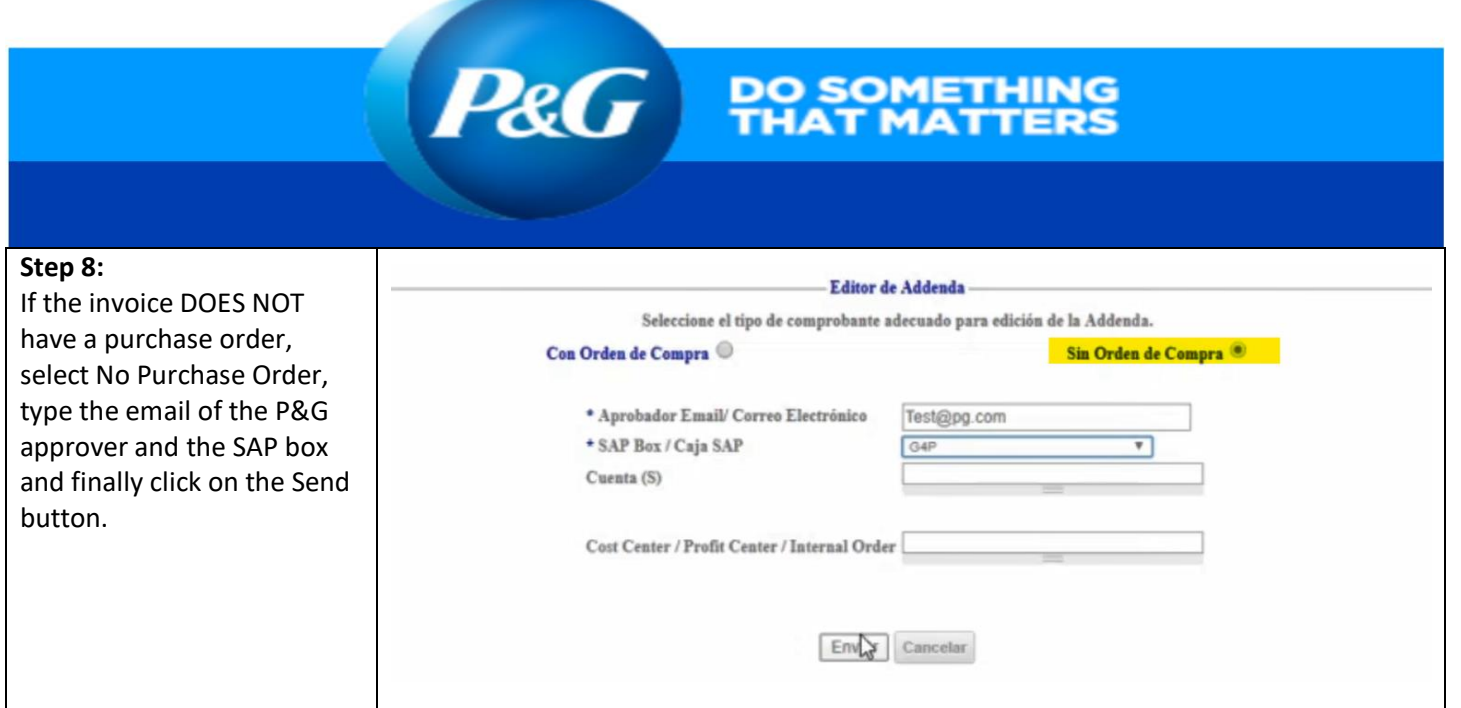